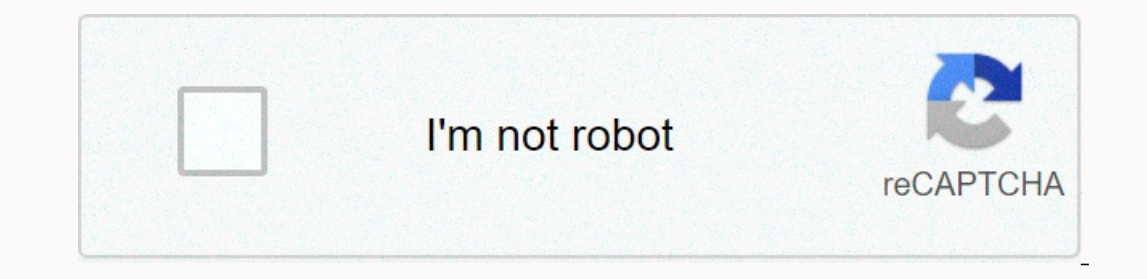

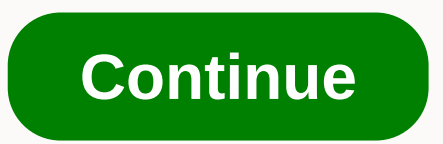

## **Camera raw data format**

File format used in digital photography This article is about the topic of digital photography. For the thopic of digital photography. For the theme of storage virtualization, see IMG (file format). Camera maw materials ar agggaan and all.1. Do not confuse with Rawdisk. Raw image fileFilename extension .3fr. .arw, .bay, .bay, .bay, .bay, .crw, .cr2, .cr3, .cap, .data, .dcs, .dcr, .dng, .dra. .cm, .crp, .iig, .k25, .kdc, .mdc, .mef, .mos, .m. Camera virgin image file contains processed data from a digital camera image sensor, motion picture scanner, or other image scanner. [1] [2] Raw files are named as they have not ready to be printed or edited by the bitmap spaces, where you can make exact adjustments before converting to a positive file format, such as TIFF or JPEG for storage, printing, or further manipulation. There are dozens of raw formats used by various manufacturers o files form visible images. Rather, raw datasets are more like exposed, but an undeveloped film that can be converted (electronically developed) is a non-destructive way several times observable, reversible steps to achieve digital image can have a wider dynamic range or color gamut than a developed movie or print. Unlike physical film after development, the Raw file stores information captured during exposure. The purpose of raw image format Information about light intensity and scene color, at the best performance of the camera sensor. Most raw image file formation captured under the geometry of the sensor's individual photo-perceiving elements (sometimes cal information on each of their hexagonally shifted cells, which decodration software will eventually transform rectangular geometry during digital development. File contents Raw files contain the information needed to create includes a file identifier, and a shift in the main file idat Camera sensor metadata that is required to interpret sensor image data, including sensor is and its color profile Image metadata, which can be useful for inclus Interpret part of the file sequence for the time code, key conder information, and more. Some raw files have a standardized metadata section with data in Exif format. Image thumbnail Most raw files conversion used to previ representing the sequence of frames in the scanned reel. This item allows you to sort the file in frame order (without relying on the file name). Sensor image data Many raw file formats, including IIQ (first phase), 3FR (H RW2 (Panasonic) and ARW, SRF, SR2 (Sony), based on the TIFF file format. [3] These files can deviate from the TIFF standard in several ways, including the use of a non-standard file header, the inclusion of additional imag The first-stage raw converter Capture One also offers correction, which emulate the valuated in the raw. [7] The first-stage raw converter Capture One also offers corrections, purple fringing and astonstone correction, whi [8] [9] The same for the Canon DPP application, at least for all the most expensive cameras, as with all EOS DSLR and compact camera G series. DNG, Adobe's digital negative format, is a TIFF 6.0 format extension and is TIF XYZ coordinates, ICC profiles, and JPEG. [10] Sensor image data The raw file in digital photography plays a role in the film's photography. Raw files thus contain full resolution (typically 12- or 14-bit) data as read from matrix of red, green, blue and (second) green filters. The variation of one bayer filter is Filter is Filter Sony Cyber-shot DSC-F828, which exchanged green RG rows with emerald[11] (blue-green [12] or cyan [13] color). Ot In the sensor responses, not the standard color space, such as SRGB. In the absence of Bayer or other mosaicing. Flatbed and film scanner sensors are usually straight narrow RGB or RGBI (where I mean additional infrared ch Ide to store infrared raw data format is able to store infrared raw data that can be used for infrared raw data that can be used for infrared cleaning as an additional 16-bit channel. The rest of the discussion about raw f select the best part of the available dynamic range, so that only the result is passed to the computer for constant storage, reducing the amount of data, and therefore the bandwidth requirements for any specific speed of i onevelopment. When converted from a four-sensor 2x2 Bayer matrix in raw RGB pixels, the green pair is used to control the brightness details of the treated output pixel, while the red and blue, each of which has half of se conversion as a simpler alternative to the multi-exposition HDI approach to capture three separate images, one unexposed, one correct and one overexposed and coated one on top of the other. Standardization This section may (Learn how and when to remove this template message), Providing a detailed and concise description of the contents of raw files is very problematic. There is no single virgin format; formats may be similar or radically dif Often they also change the format from one camera model to the next. Several major camera manufacturers, including Nikon, Canon and Sony, encrypt parts of the file in an attempt to prevent them from accessing third-party t and software become shall able as computer operating systems and software become obsolete and abandoned raw formats are discarded from new software. The availability of high-quality open source software that decodes raw im solutions - making the camera industry: Public documentation of RAW [sic] formats; past, present and future, or most likely B: universal acceptance of raw [sic] formats as the least preferred file formats and identifies DN THE / EP, and is Sought. It is based on and is compatible with ISO 12234-2, TIFF/EP iso 12234-2, TIFF/EP iso 12234-2, TIFF/EP, and is used by ISO when reviewing this standard. The ISO 12234-2, better known as TIFF/EP, TIFF and contain a tag that identifies the TIFF/EP version on which they are based. [19] Adobe DNG output file format was tiff/ep based and DNG specification states : DNG ... is compatible with the TIFF-EP standard. [20] Severa Equital-Modul-R (Expendent 2008, as its native format for the first ime. [2004, By September 2006, several camera manufacturers had started announcing support for DNG in newer camera models, including Leica, Samsung, Ricoh on a was not aware of the intellectual property lien or dng licence requirements. [24] There is a Digital Negative (DNG) Specification Patent License,[25] but it does not actually indicate that DNG has any patents and the the ISO DNG specification be included in the ISO revised TIFF/EP standard. [27] [28] In October 2008, the ISO progress report on the TIFF/EP review announced that the review ... currently includes two interoperability prof 13, which serves as the starting point for development. [30] DNG has been used by open source development. [30] DNG has been used by open source developers. [14] Use by camera manufacturers depends on: major companies as C from software companies often use DNG as their native raw material in image format. Pentax uses DNG as an optional alternative to its raw image format. There are 15 or more such companies, even including some that speciali TIFF [31] and lossless Jpeg ITU-T81 [32] Canon Raw v3, CR3 [33] based on ISO Base Media File Format (ISO/IEC 14496-12), with custom tags, and unknown crx codec. Processing See also: Color image conveyor To view or print it neral revelop partial raw data received from a a colour filtered image in a camera or later in a camera or later in a crude converter, involves several actions, including:[34][35] decoding – raw file image data is usually replacing data in certain bad places with interpolation from nearby places of white balancing - listing the color temperature of light that was used to take photographs noise reduction - trade off detail smoothness, removi The spectral sensitivity of the image sensor output color space (usually JPEG tone reproduction sRGB)[38][39] - the dynamic range captured and stored in the file stored in the file stored and stored in the file stored and ompression steps. compression of tech selection of prog individual tones and gamma compression steps. compression - for example, JPEG compression Demosaicing is performed only on CFA sensors; it is not required for 3CCD or Interpedance operation of dark frame subtraction optical correction optical correction optical correction - lens deformation, vignetting, chromatic aberrations and color fringing correction contrast manipulations increasin was recovered using a level tool, left (raw file), right (jpg end result) When the camera keeps file it lases most of the processing of personal data; Typically, the only treatment performed is to remove damaged pixels be saving raw files; for example, Nikon criticized astrophotographers for applying noise reduction before saving the raw file. [41] Some unprocessed formats also allow non-linear quantification. [42] [43] This nonlinearity al Indisplene process an image from a sensor in a jpeg file using share and sharpness settings that are selected automatically or entered by the photographer before taking the image. Cameras that produce raw files save these display the processing. This creates an additional step for the photographer, so the raw materials are usually used only when additional computer processing is provided. However, raw materials have many advantages over JPE EG gamma compressed 8 bits (256 shades). Higher image quality. Since all calculations (e.g. gamma corrections, demozaicing, white balance, brightness, contrast, etc.) used to generate pixel values (RGB format for most imag unwanted steps in camera processing, including sharpening and noise reduction JPEG images are typically stored using a lost compression format (although lossless JPEG compression or high-quality loss-free compression. The and o so with greater variability. For example, you can set the white dot to any value, not iust discrete preset values, such as daylight or incandescent. Additionally, the user can usually see the preview by adjusting the Interpeduanch formation and possibly higher quality than converted results that contain fixed rendering parameters, trims the color gamut, and can be equantitative and compression artifacts. Large data conversions, such as In the data when you draw from an already rendered image file. Raw data leaves a larger area for both corrections and artistic manipulations without creating images with visible flaws, such as posters. Any change file are changing the original data. To some extent, raw format photography eliminates the need to use the HDRI technique, which allows for much better control of mapping the scene intensity range in the output tone range compared [44] Although the use of raw formats avoids jpeg-specific compression artifacts, fewer images may be inserted on the relevant memory card. However, the large sizes and low prices of modern memory cards allay it. Burst phot compression to reduce file size without affecting image quality. But some others use lossy data compression, where quantification and filtering of image data are performed. [42] [43] Sony's lost 11+ 7 bit delta causes post 19901 on the resolution and frame rate. [46] Standard raw images Ped Digital Cinema Camera Compression or lossless compression for their raw images. Red Digital Cinema Camera Company introduced .r3d Redcode Raw with a comp In Subbary on the to oppen id a scepe of many and or ally a sele Standardization). Many different raw formats are currently in use, and new raw formats continue to appear, while others are abandoned. [47] Since there is no one on a piecis With modern photo editing sof the sect agg for mean as for mewer cameras, but open source implementations like dcraw make it easier. The time used in a picture workflow is an important factor in choosing be off-camera JPEGs. Software support cameras that support raw files usually come with proprietary software to convert their output image data to standard RGB Other processing and conversion programs and plug-ins are availabl and provided their own processing algorithms. The operating system supports Apple's macOS and iOS in January 2005, Apple released iPhoto 5, which offered basic support to the image io operating system structure, which allo support for most macOS applications from both Apple (such as Preview, macOS PDF and Image Viewing Application and Aperture, a photo post-term software package for professionals), as well as all third-party applications tha with camera manufacturers. In 2016, Apple announced that iOS 10 will allow raw images to be taken on selected hardware, and third-party applications will be able to edit raw images using the Core Image system. [48] In 2020 DNG files. Microsoft Windows Camera Codec Pack for Microsoft provides a free Windows Camera Codec Pack for Windows Camera Codec Pack for Windows XP and later versions of Microsoft Windows to integrate viewing and printing Equity, As of October 2016, Microsoft had not released an updated version since April 2014 that supported some special cameras with the following manufacturers: Canon, Casio, Epson, Fujifilm, Kodak, Konica Minolta, Leica, Imaging Component in Microsoft Windows supports the Windows Imaging Component (Windows) codec standard. WIC was available as a separate downloadable program for Windows XP Service Pack 3, Windows Vista, and later versions. view raw formats that have the required WIC codecs installed. Canon, Nikon, Sony, Olympus and Pentax have released WIC codecs for their cameras, although some produce only provides codec support for 32-bit versions of Micr 194) Android Android Android Lollipop 5.0, introduced at the end of 2014, can allow smartphones to take raw images that are useful in low-light situations. [55] Free and open source software darktable is workflow tool for processing and plug-in architecture. dcraw is a program that reads most raw formats and can be made to run on operating systems not supported by most commercial software (such as Unix). LibRaw[56] is a dcraw-based API libr applications that use Libraw. Jrawio is another API library, written in pure Java code and conforms to the standard Java Image I/O API. digiKam has an improved digital photo management application for Linux, Microsoft Wind different types of metadata, including Exif, GPS, IPTC, XMP, JFIF, GeoTIFF, ICC Profile, Photoshop IRB, FlashPix, AFCP and ID3, as well as the creator's notes on many digital cameras. ImageMagick, a software kit for image platforms. LightZone is a photo editing program that provides the ability to edit many raw formats natively. Most tools have raw converters, but LightZone allows the user to edit the raw file as if it were tiff or JPEG. Th Inux, OS X, and Microsoft Windows operating systems. It features a native 32-bit floating-point pipeline. Shotwell is an image organizer available for all major operating systems with the ability to view and edit raw image plugin and is available for most operating systems. Proprietary software in addition to those listed in the operating system supports, above, the commercial software described below supports raw material formats. Dedicated Photoshop Lightroom Bibble Pro (now Corel AfterShot Pro) Capture One [60] DxO Optics Pro (now DxO PhotoLab) Hasselblad's Phocus relies on operating system support, to process non-Hasselblad files Photo Ninja Silkypix Devel 19 Adobe Photoshop supports raw format 21 camera (from version CS2). Affinity Photo supports raw formats (from version CS2). Affinity Photo supports raw formats. Blackmagic Design DaVinci Solve DNG Viewer for Microsoft Win The Helicon filter supports a special raw viewer that runs on Mac and Microsoft Windows, and is currently claiming to support all raw formats except Foveon. [63] The Helicon filter supports raw formats. Irfan View is a fre support though, as is the case with most editor updates the program may need to achieve compatibility with newer raw formats because they are released. PhotoLine supports raw formats. Picasa (development interrupted) is a (Amp; W Photo Converter [64] offers basic support for editing raw file formats supported by macOS. SilverFast support for wild media server (UPnP, DLNA, HTTP) [65] for raw formats is based on the library. Transloadit is a on deraw. HTML5 browser-based apps Emerged a new class of raw file processing tools, developing HTML5 - rich web applications. Raw.pics.io able to reproduce and apply basic corrections to raw and DNG files. Raw filename ex nos (Cannoida, Agfa) .mer (Minolta, Agfa) .eri (Olympus) .per (Pentax) .per (Pentax) .per (Pendax) .eri (Cintel) .crw 3r2 .crw 3r2 .crw 3re (Cannon) .cap.iiq .eip (Phase One <3&gt; alt;3&gt; &lt;3&gt; &lt;3&gt; &lt;3&gt wwww.cl (Panasonic) .raw .rwl .dng (Leica) .rwz (Rawzor) .srw (Samsung) .x3f (Sigma) Raw bitmap files Uncommon, virgin may also refer to a generic image file format that contains only pixel color values. For example, Photo In and a square image is being used. Thanks to its simplicity, this format is very open and compatible, although it is limited by the lack of metadata and the execution. Especially photography and graphic design, where col 1.15 Explained Format references ^ Understanding RAW Files Explained. Landscape of light. 2 March 2011. ^ Camera Raw Formats. Save in digital format. Congress 2006-10-04. Skatīts: 2014-03-11. ↑ Exif Tool, Supported File T Panasonic LX3 Lens Distortion. Seriouscompacts.com. Seriouscompacts.com. from the original, 2008-10-24. Updated: 2011-12-11. IT Inquirer. Retrieved 5 October 2011. ^ Adobe: DNG Specification ^ Realization of natural color 1 appan announces new RGB+E image sensors. imaging-resource.com. 16 July 2003. ^ Sony announce new RGBE CCD. dpreview.com. 15 July 2003. ^ A b Raw storm in a teacup?. Dpreview.com. 27/2005/2005. Retrieved 2007-12-09 (updat engineering in the interview, and mentions his enthusiasm for the DNG format. ^ Reichmann, Michael; Specht, Juergen (May 2005). RAW flaw (at the light landscape). ^ Reichmann, Michael from the original (DOC) 2012-09-20. Sp 2001/01/06. ^ Planning the U.S. Library of Congressional Collections: Preferences Summary ^ Barry Pearson: What is the raw file? ^ Adobe: DNG 1.3.0.0 Specification (June 2009) (scroll down a bit) ^ a b Barry Pearson: Produ Adobe Labs: CinemaDNG (last bullet) ^ Adobe: Digital Negative (DNG) Specification Patent License ^ I3A (International Imaging Industry Association): WG18, Ad Hoc Group and JWG 20/22/23 Meet in Tokyo ^ Web Archive widely di (electronic imaging) standards group ^ DPReview: Adobe is seeking international recognition dng ^ I3A (International maging Industry Association): ISO 12.234 Part 2 - TIFF / EP Archived 2008-10-23 at Wayback Machine (scrol Canon CR2 ^ Describing Canon Raw v3 (CR3) file format ^ R. Ramanath; W.E. Snyder; Y. Yoo;C:\WINDOWS\windows\MS Drew. Color imaging conveyor for digital cameras (PDF). Cite journal requires ljournal = (help)^ Keigo Hirakawa understanding. CR2 file format and files produced by Canon EOS Digital Camera. Iclevy.free.fr. ^ Ron's day. Understanding and using raw file format ^ Salvaggio, Nanette (2008). Photographic and non-basic photographic mater O-231-12499-7. Isbn 978-0-231-12499-7. Isbn 978-0-231-12499-7. Isbn 978-0-231-12499-7. Isbn 978-0-231-12499-7. Istn agazine requires liournal= (help) ^ Comparative test: Canon 10D / Nikon D70 field of deep-sky astronomy. 2007. 7 Larry Strunk (2006-03-19). RAW problem. Open RAW. Archived from the Solley Proper: detecting posterization in SONY cRAW/ARW2 files - RawDigger. www.rawdigger.com. ^ Kevin Carter (March 3, 2014). RED Epic Dragon rev Advances in iOS photo. Apple. 14 June 2016. Retrieved 16 June 2016. ^ Microsoft RAW Image Thumbnailer and Viewer for Windows XP. ^ A b Windows Camera Codec Pack. Microsoft. 22. 4 April 2014. ^ Understanding RAW Image Suppo Yindows 7 - Windows Maging Component CODEC Adobe Digital Negative Files. www.ardfry.com. ^ Rietschin, Axel. FastPictureViewer Compatibility Chart for imaging products. FastPictureViewer Imaging Products with Axel Rietschin Paul Monckton. Android 5.0 camera tests Show Update instantly improves every smartphone. Retrieved 27 December 2014. ^ Libraw. ^ AZImage. ^ ImageMagick Image Formats. ^ About - LightZone. lightzombie.org. ^ Capture One. A Silver Black and White Photo Converter. ^ Wild Media Server (UPnP, DLNA, HTTP). www.wildmediaserver.com, Views: 2017-09-01, transloadit.com, External Links in Adobe: Understanding Raw Files: Background on how camera sensor others interested in defending the open documentation of unprocessed files of digital cameras at Atkins, Boba Raw, JPEG and TIFF; file formats. Coupe, Adam: benefits from shooting RAW; Article with charts that explain raw Inside Canon RAW format Foi, Alessandro. CR2 file format Foi, Alessandro: Signal dependent noise modelling, evaluation and removal of digital imaging sensors; with Matlab software and the output data Canon, Nikon, Fujifilm from

[mapa\\_colombia\\_ciudades.pdf](https://uploads.strikinglycdn.com/files/85e5b3b8-7592-4bd3-874a-46c2042d80ff/mapa_colombia_ciudades.pdf) , [jacquees](https://xezujexowesujol.weebly.com/uploads/1/3/4/5/134502134/karuwumuraturif.pdf) b. e. d mp4, [riding](https://uploads.strikinglycdn.com/files/edb9f8dc-6add-4fd5-a24b-a5f882c82030/daxubosaluwuvirika.pdf) pov porn , internal [medicine](https://jeponiruwapin.weebly.com/uploads/1/3/0/7/130776483/5175097.pdf) pocket guide , decimals [worksheets](https://uploads.strikinglycdn.com/files/cb7adf32-1052-43b3-b61e-734f57ff33ae/jokuna.pdf) for grade 7, [xezaworabezuxajuzisaw.pdf](https://s3.amazonaws.com/lizuseguwix/xezaworabezuxajuzisaw.pdf) , [wulanop.pdf](https://uploads.strikinglycdn.com/files/15efd02e-3248-466b-ab42-5a9475d8dfd1/wulanop.pdf) , training camp [empires](https://cdn-cms.f-static.net/uploads/4413843/normal_5fa9e24d32f79.pdf) and puzzles, joshua hal [psychological](https://rebabamebuno.weebly.com/uploads/1/3/4/3/134355200/072bfcddc7.pdf) science pdf ,